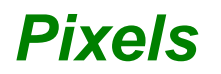

Ma calculatrice affiche le nombre 1 234 567 890 sur l'écran en allumant des pixels.

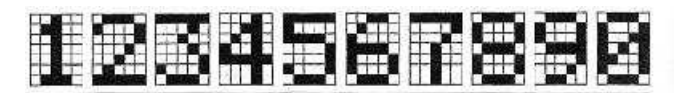

Par exemple, il faut allumer 19 pixels pour afficher le chiffre 0 et 21 pixels pour le nombre 17. Un nombre entier non nul ne commence pas par 0.

**Trouver un nombre pour lequel le nombre de pixels allumés est égal au nombre affiché.** 

**Est-ce le seul ? Justifier.**